# **Racunalni ˇ sko ˇ nacrtovanje ˇ digitalnih integriranih vezij v arhitekturi standardnih celic**

**Andrej Zemva ˇ**

- · Postopki pri načrtovanju VLSI vezij.
- Opis delovanja vezja.
- · Logična sinteza.
- Simulacija vezja.
- · Načrtovanje geometrije vezja.
- Zaključki.

Računalniško načrtovanje digitalnih integriranih vezij v arhitekturi standardnih celic  $1$  od  $3$ 

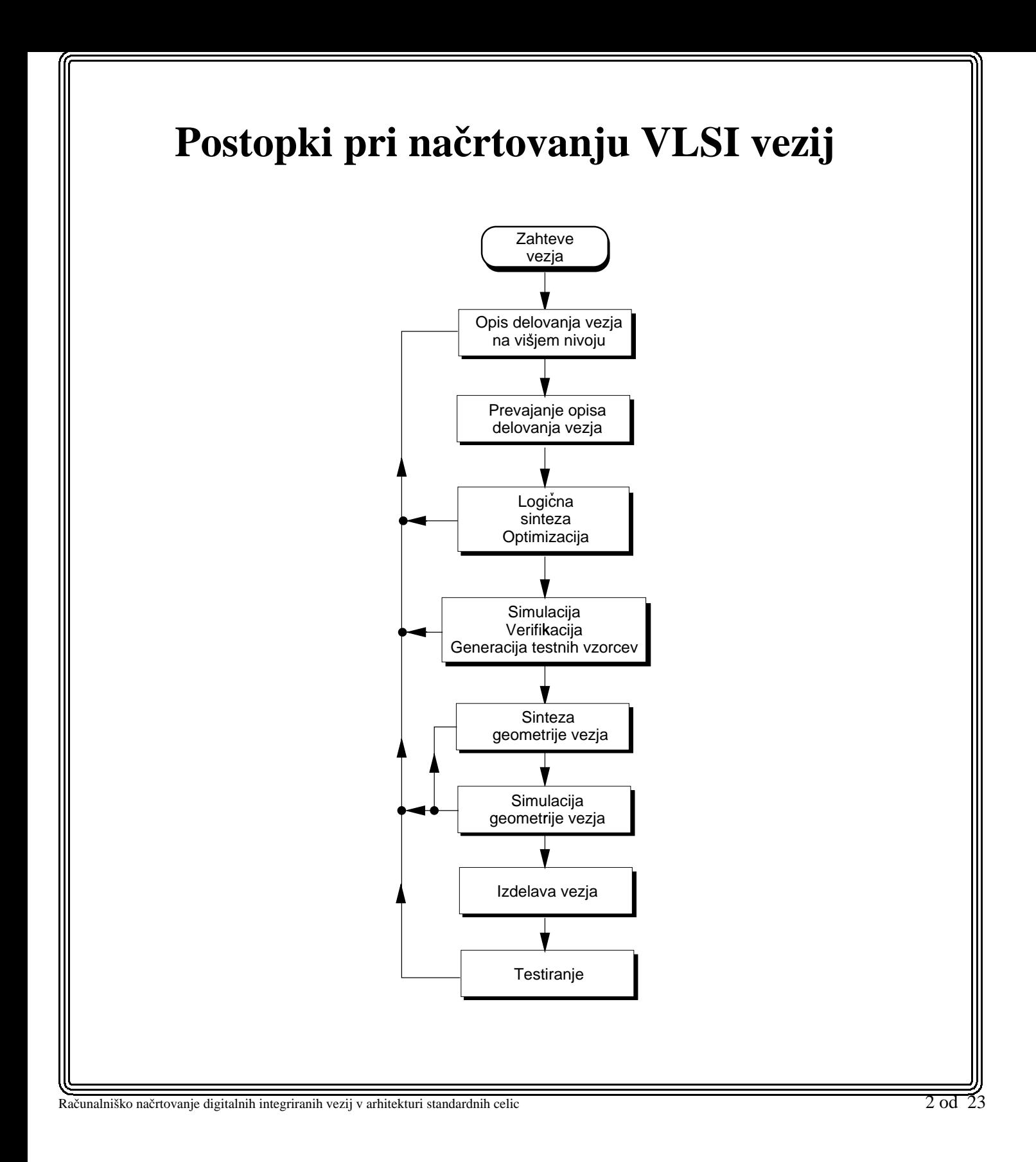

## **Opis delovanja vezja**

## **Primerjalnik dveh dvobitnih stevil ˇ**

**Zapis v jeziku za opis delovanja vezja (Hardware Description Language, HDL).**

- **VHDL,**
- **Verilog,**
- **jeziki v raznih akademskih razvojnih orodjih (Logic III v progr. paketu. OASIS).**

#### **Primer zapisa v HDL jeziku:**

CIRCUIT COMPARATOR

```
VAR:
A ARRAY[0..1] OF INPUT;
B ARRAY[0..1] OF INPUT;
Q ARRAY[0..1] OF OUTPUT;
BEGIN
IF (A==B) THEN Q=0;
ELSE BEGIN
 IF (A > B) THEN Q=1ELSE
   Q = 2;END;
END.
```
Računalniško načrtovanje digitalnih integriranih vezij v arhitekturi standardnih celic 3 od 23 od 3 od 23 od 2

## **Prevajanje opisa delovanja vezja**

**V postopku prevajanja dobimo:**

 $\mathbf{I}$ 

- **kombinacijska vezja predstavljena s pravilnostno tabelo,**
- **sekvencna ˇ vezja predstavljena z diagramom prehanjanja stanj.**

### **Za** naš primer:

| $a_1$<br>$\boldsymbol{0}$ | $a_0$<br>$\boldsymbol{0}$ | $b_1$<br>$\boldsymbol{0}$ | $b_0$<br>$\boldsymbol{0}$ | $q_1$<br>$\boldsymbol{0}$ | $q_0$<br>$\boldsymbol{0}$ |
|---------------------------|---------------------------|---------------------------|---------------------------|---------------------------|---------------------------|
| $\boldsymbol{0}$          | 0                         | $\boldsymbol{0}$          | $\mathbf{1}$              | 1                         | $\boldsymbol{0}$          |
| $\boldsymbol{0}$          | $\boldsymbol{0}$          | 1                         | $\boldsymbol{0}$          | 1                         | $\boldsymbol{0}$          |
| $\boldsymbol{0}$          | $\boldsymbol{0}$          | 1                         | 1                         | 1                         | $\boldsymbol{0}$          |
| $\boldsymbol{0}$          | 1                         | $\boldsymbol{0}$          | $\boldsymbol{0}$          | $\boldsymbol{0}$          | $\mathbf{1}$              |
| $\boldsymbol{0}$          | 1                         | $\boldsymbol{0}$          | $\mathbf{1}$              | $\boldsymbol{0}$          | $\boldsymbol{0}$          |
| $\boldsymbol{0}$          | 1                         | 1                         | $\boldsymbol{0}$          | 1                         | $\boldsymbol{0}$          |
| $\boldsymbol{0}$          | 1                         | $\mathbf{1}$              | $\mathbf{1}$              | $\mathbf{1}$              | $\boldsymbol{0}$          |
| 1                         | $\boldsymbol{0}$          | $\boldsymbol{0}$          | $\boldsymbol{0}$          | $\boldsymbol{0}$          | $\mathbf{1}$              |
| 1                         | $\boldsymbol{0}$          | $\boldsymbol{0}$          | 1                         | $\boldsymbol{0}$          | $\mathbf{1}$              |
| 1                         | $\boldsymbol{0}$          | 1                         | $\boldsymbol{0}$          | $\boldsymbol{0}$          | $\boldsymbol{0}$          |
| 1                         | $\boldsymbol{0}$          | 1                         | 1                         | 1                         | $\boldsymbol{0}$          |
| 1                         | 1                         | $\boldsymbol{0}$          | $\boldsymbol{0}$          | $\boldsymbol{0}$          | $\mathbf{1}$              |
| 1                         | 1                         | $\boldsymbol{0}$          | 1                         | $\boldsymbol{0}$          | 1                         |
| 1                         | 1                         | 1                         | $\boldsymbol{0}$          | $\boldsymbol{0}$          | 1                         |
| 1                         | 1                         | 1                         | 1                         | $\boldsymbol{0}$          | $\boldsymbol{0}$          |

Računalniško načrtovanje digitalnih integriranih vezij v arhitekturi standardnih celic

od 23

## **Logicna ˇ sinteza**

- **Logicna ˇ minimizacija (2-nivojska oblika).**
- **Vecnivojska ˇ logicna ˇ sinteza.**
- **Tehnoloska ˇ preslikava.**

### **Logicna ˇ minimizacija**

- **Minimizirati dvonivojsko logicno ˇ funkcijo.**
- **NP zahteven problem.**
- **Obstaja vrsta izpopolnjenih programskih orodij (ESPRESSO).**

**Za** naš primer:

**Zapis posameznih mintermov:**

$$
q_1 = \overline{a}_1 \overline{a}_0 \overline{b}_1 b_0 + \overline{a}_1 \overline{a}_0 b_1 \overline{b}_0 + \overline{a}_1 \overline{a}_0 b_1 b_0 + \overline{a}_1 a_0 b_1 \overline{b}_0 + \overline{a}_1 a_0 b_1 b_0 + a_1 \overline{a}_0 b_1 b_0
$$
  

$$
q_0 = \overline{a}_1 a_0 \overline{b}_1 \overline{b}_0 + a_1 \overline{a}_0 \overline{b}_1 \overline{b}_0 + a_1 \overline{a}_0 \overline{b}_1 b_0 + a_1 a_0 \overline{b}_1 \overline{b}_0 + a_1 a_0 b_1 \overline{b}_0 + a_1 a_0 b_1 \overline{b}_0
$$

**Po postopku logicne ˇ minimizacije:**

 $q_1 = \overline{a}_1b_1 + \overline{a}_1\overline{a}_0b_0 + \overline{a}_0b_1b_0$  $q_0 = a_1 b_1 + a_1 a_0 b_0 + a_0 b_1 b_0$ 

Računalniško načrtovanje digitalnih integriranih vezij v arhitekturi standardnih celic

 $5$  od  $23$ 

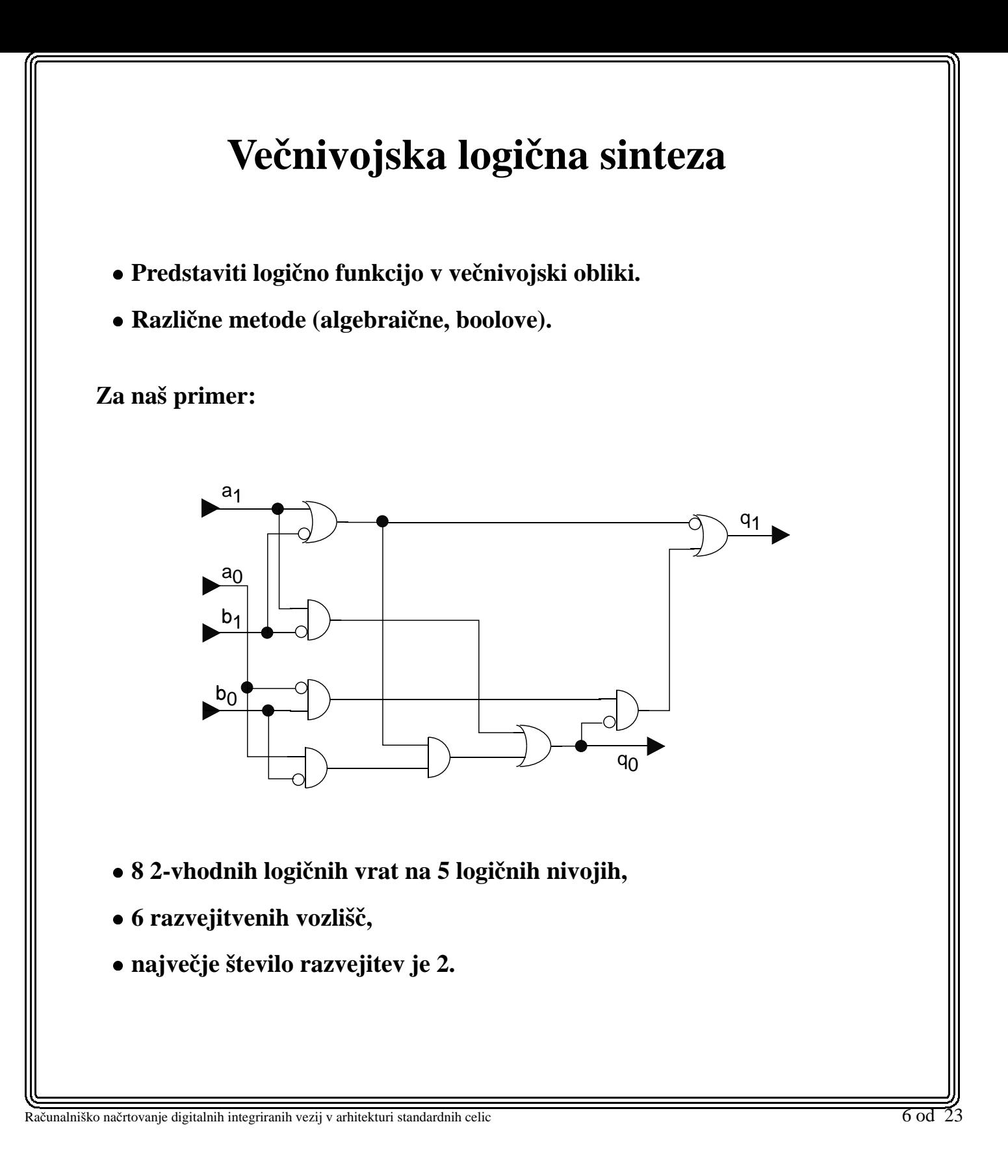

## **Tehnoloska ˇ preslikava**

- **Predstaviti logicno ˇ vezje z elementi (funkcijami) iz knjiznice. ˇ**
- **Omejeni smo z naborom elementov - standardnih celic.**
- **Standardne celice so v naprej definirane (CMOS proces).**
- **Vsi podatki (funkcije, zakasnitve) so podani v knjiznici. ˇ**

Primer knjižnice standardnih celic

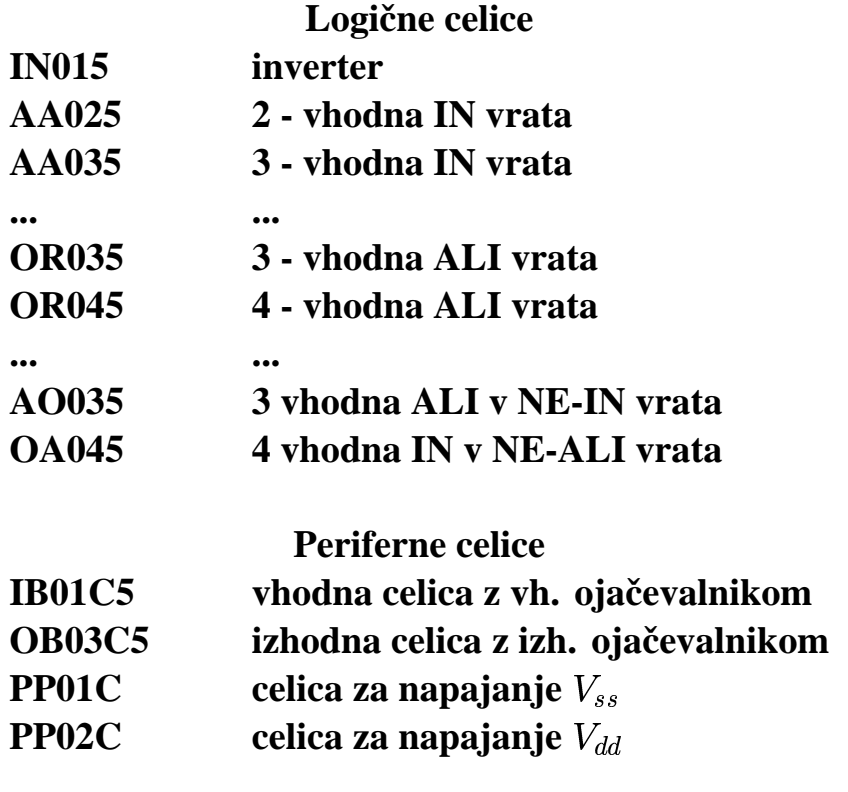

Računalniško načrtovanje digitalnih integriranih vezij v arhitekturi standardnih celic 7 od 23

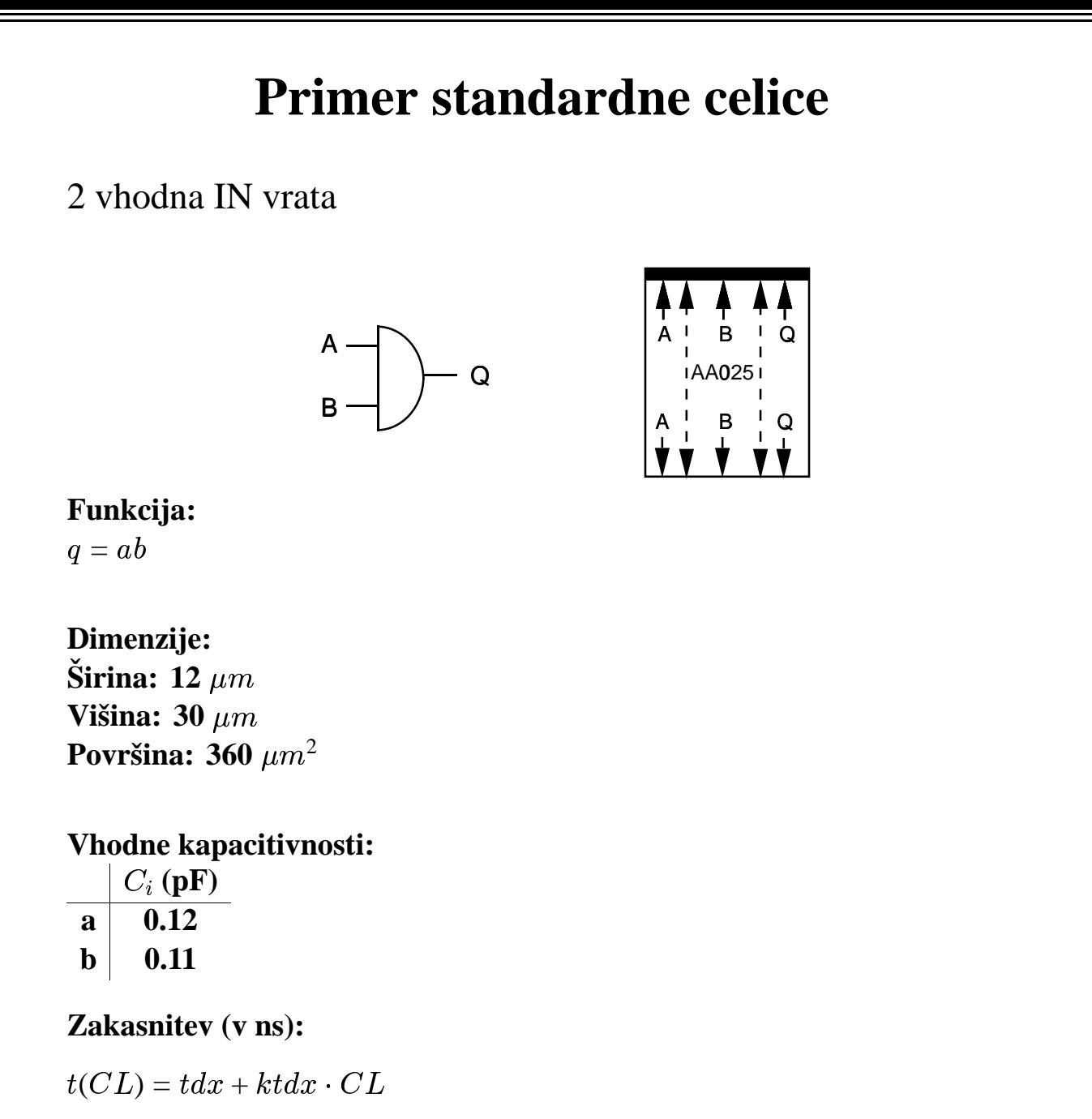

 $tdx \mid ktdx \mid t(CL=1.0 pF)$ **(ns) (ns) (ns) 2.3 2.7 5.0**

8 od 23

Računalniško načrtovanje digitalnih integriranih vezij v arhitekturi standardnih celic

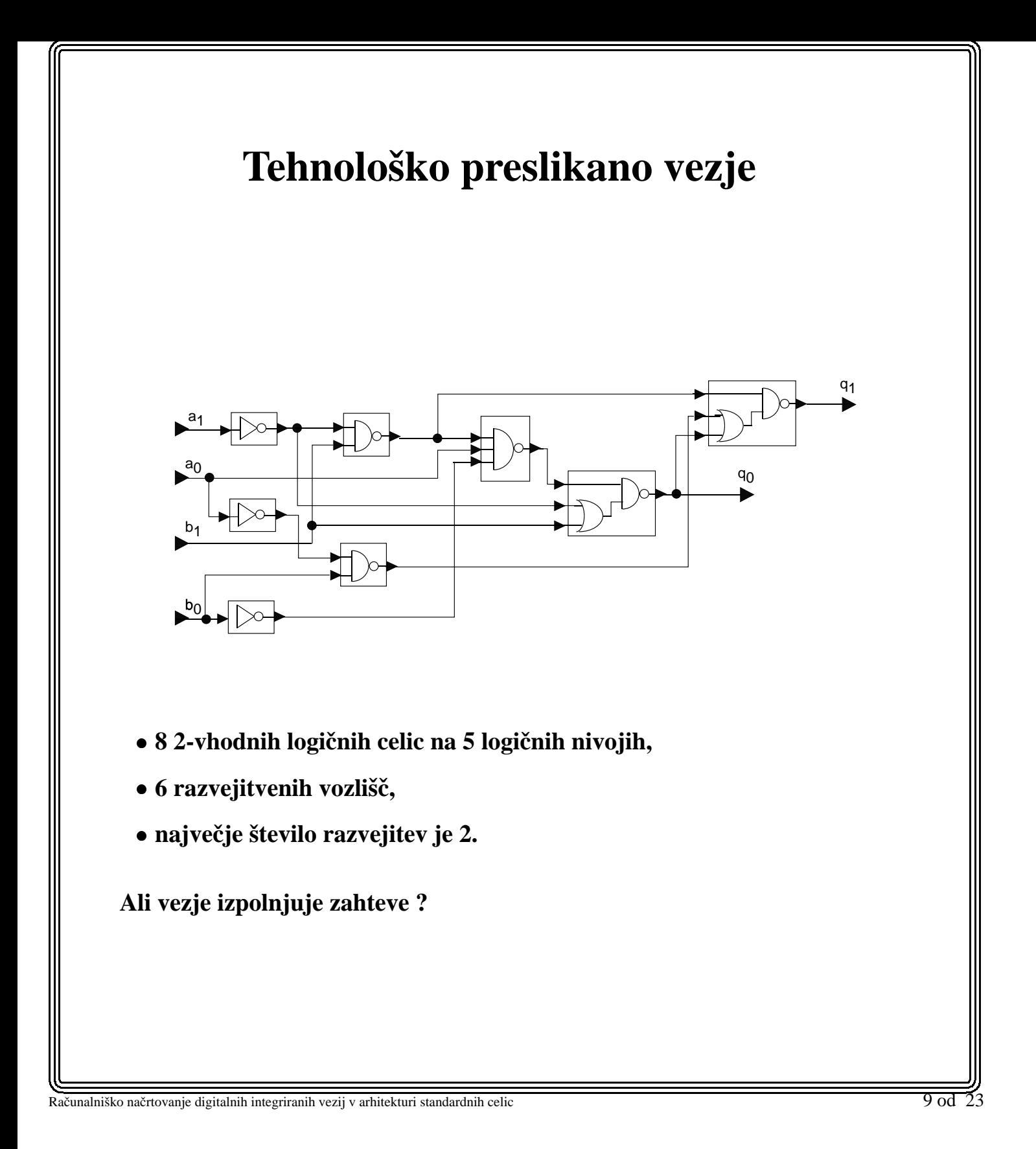

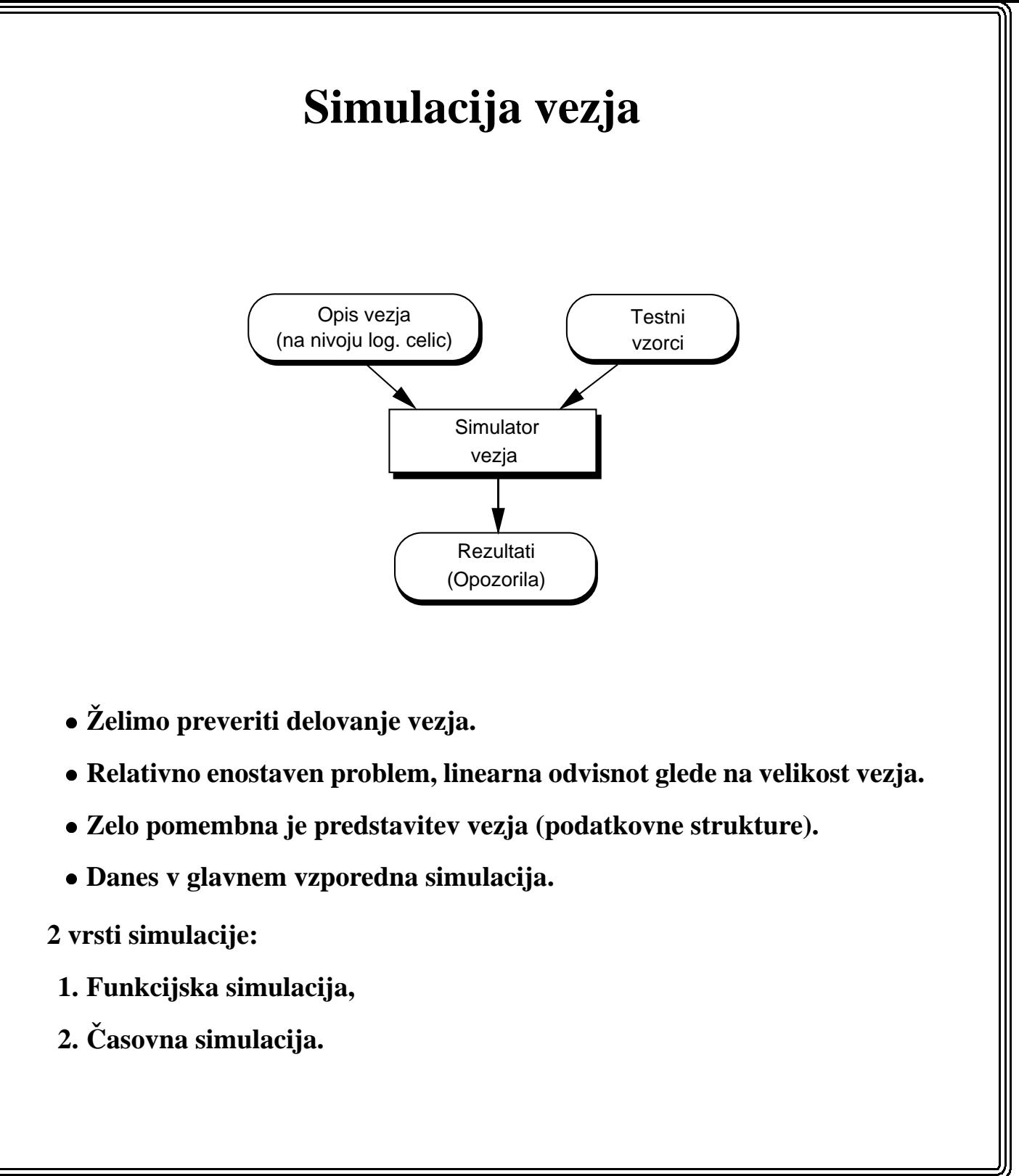

Računalniško načrtovanje digitalnih integriranih vezij v arhitekturi standardnih celic 10 od 23

## **Funkcijska simulacija**

- **Najenostavnejsiˇ nacinˇ simulacije.**
- **Za izbrani testni vzorec simulator poskusaˇ ugotoviti stanje na izhodu vezja.**
- **Simulacije se konca, ˇ ko so znane vrednosti v vseh vozlisˇcih. ˇ**

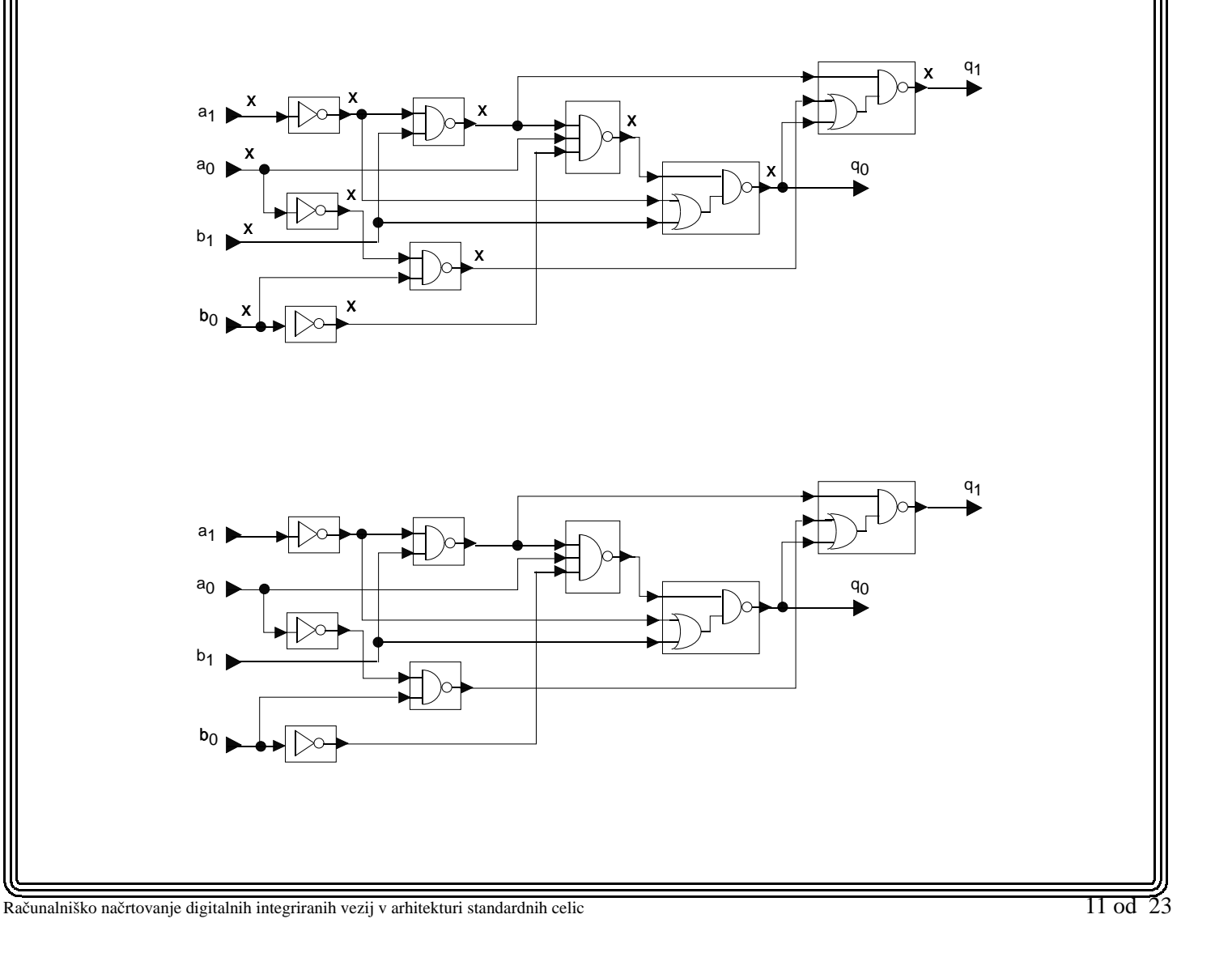

## **Prikaz rezultatov simulacije**

#### **Tekstovni nacin: ˇ**

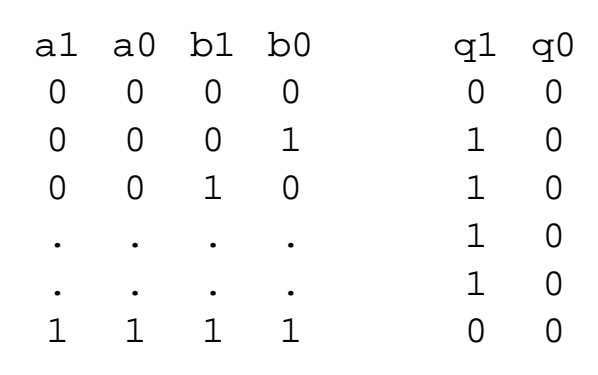

### **Grafičen način:**

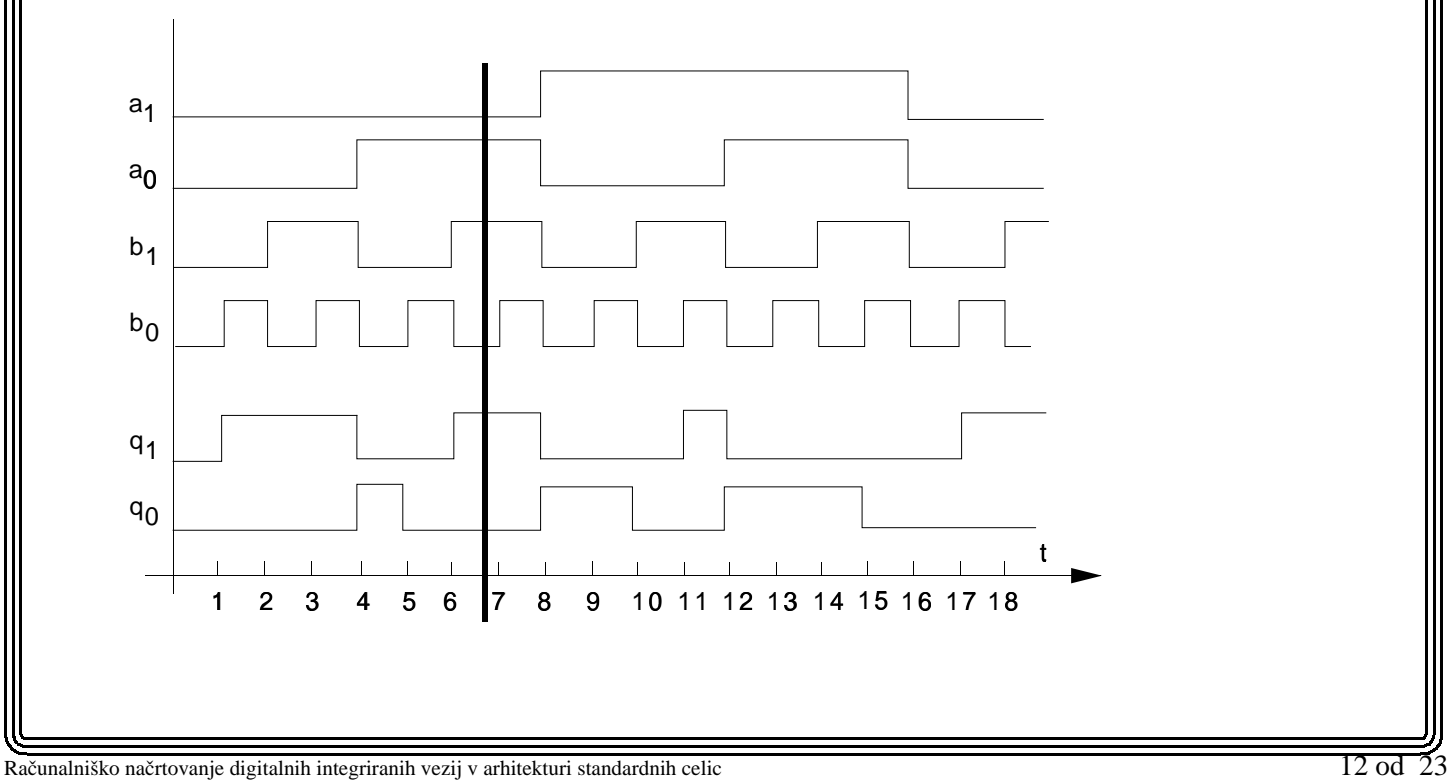

# **Casovna ˇ simulacija**

- **Upostevamo ˇ zakasnitve preko logicnih ˇ celic.**
- **Ne vemo kaksne ˇ so zakasnitve zaradi povezav (lahko jih le predvidimo).**
- **Simulacija se izvaja neodvisno od tega ali so signali v vozlisˇcihˇ zeˇ doloceni ˇ ali ne.**

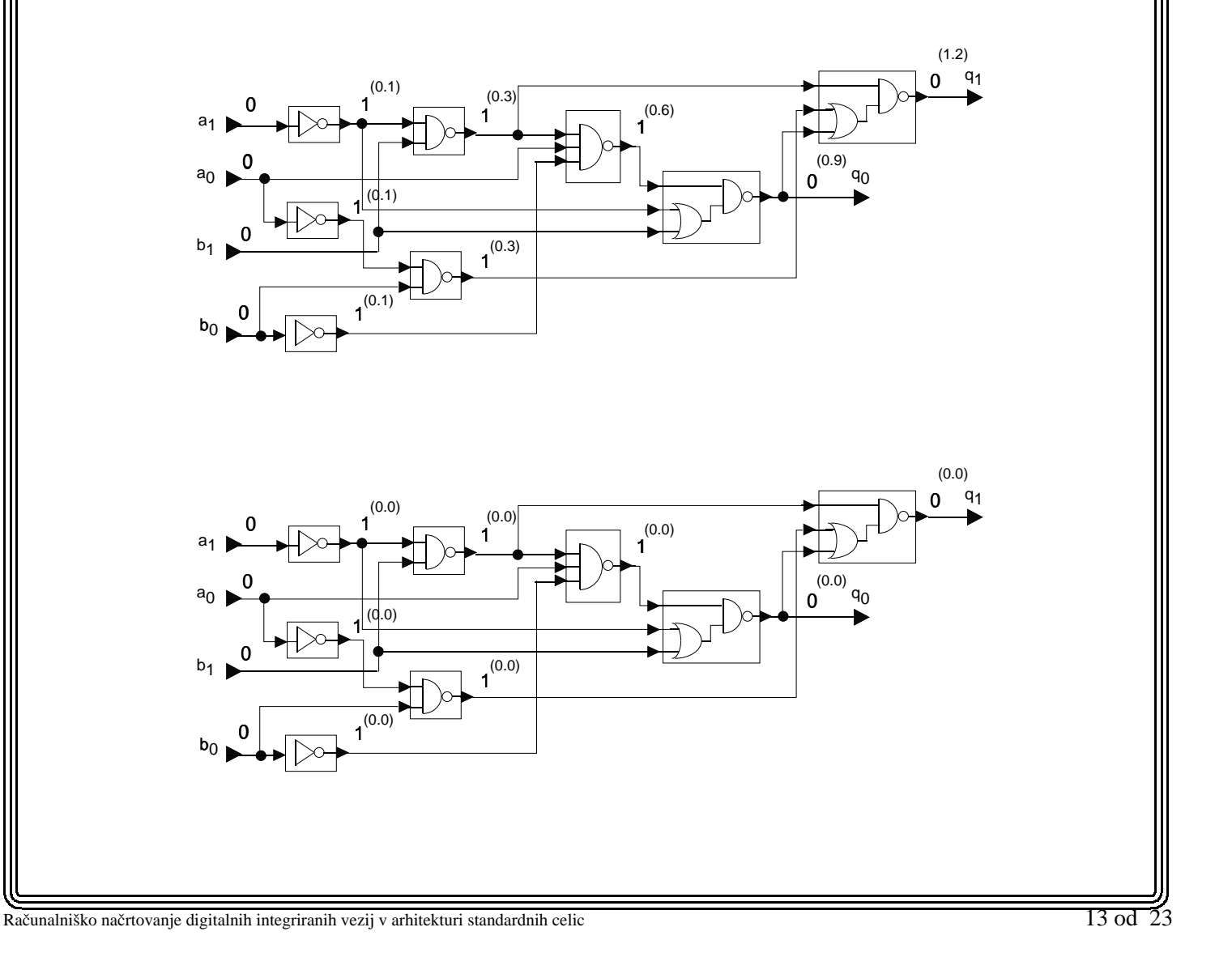

## **Prikaz rezultatov casovne ˇ simulacije**

#### **Tekstovni nacin: ˇ**

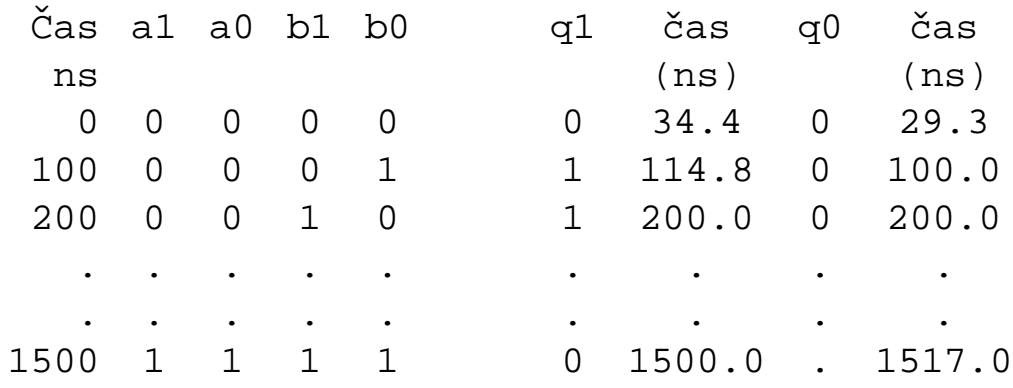

## **Grafičen način:**

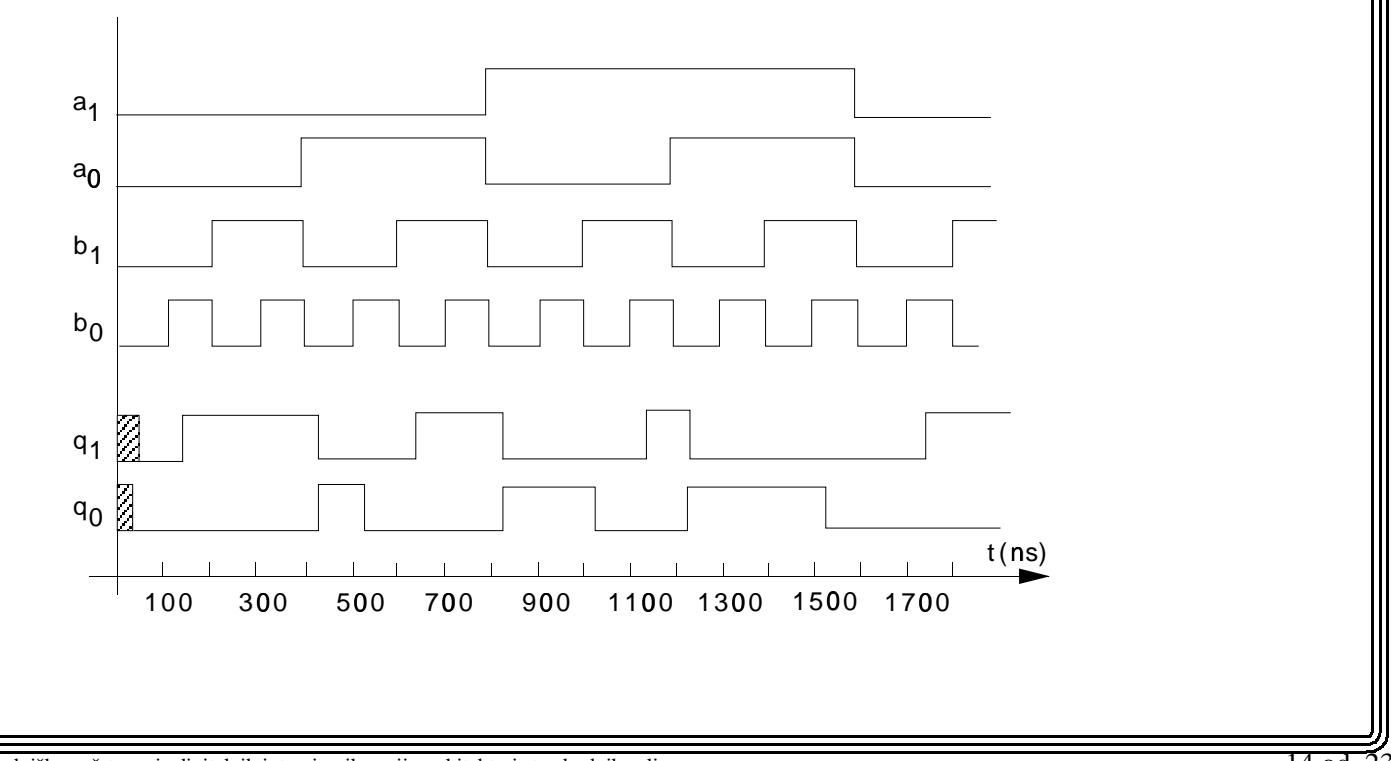

Računalniško načrtovanje digitalnih integriranih vezij v arhitekturi standardnih celic 14 od 23

# **Nacrtovanje ˇ geometrije vezja s standardnimi celicami**

**Standardne celice obsegajo:**

- **logicne ˇ celice,**
- **periferne celice,**
- **testne celice.**

## Logične celice

- **standardne visine, ˇ sirina ˇ je odvisna od same funkcije,**
- **prikljucki ˇ za povezave so na zgornjem in spodjem robu celice,**
- **dodatne povezave za prevezave,**
- $\bullet$  napajalna vodila za  $V_{dd}$  in  $V_{ss}$  so na točno določeni višini.

**Primer logične celice:** 

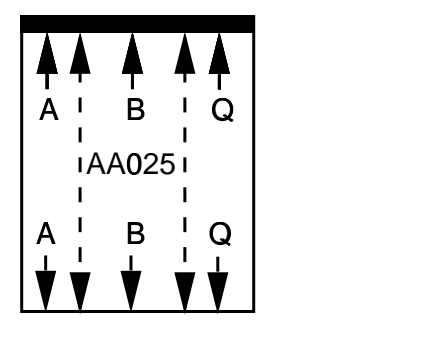

Računalniško načrtovanje digitalnih integriranih vezij v arhitekturi standardnih celic  $15$  od 233  $\mu$ 

## **Periferne celice**

- **Periferne celice obsegajo:**
	- **– vhodne celice,**
	- **– izhodne celice,**
	- **– napajalne celice.**
- **2 vrsti periferne celic:**
	- **– ozke in visoke,**
	- **– sir ˇ seˇ in nizje. ˇ**
- **Prikljucki ˇ za povezave so na notranjem robu celice.**
- **Napajanje prikljucimo ˇ ob oba roba celice.**

**Primer periferne celice:**

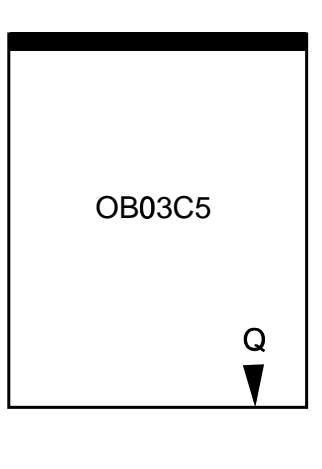

Računalniško načrtovanje digitalnih integriranih vezij v arhitekturi standardnih celic 16 od 23

# **Koraki pri nacrtovanju ˇ geometrije vezja**

**Izdelavo geometrije izvedemo v naslednjem vrstnem redu:**

- **1. Razmesˇcanje ˇ in povezovanje logicnih ˇ celic.**
- **2. Razmesˇcanje ˇ in povezovanje vhodnih in izhodnih celic.**
- **3. Postavitev napajalnih in prilagodilnih celic.**
- **4. Prikljucitev ˇ napajalnih vodil.**

### **Razmesˇcanje ˇ in povezovanje logicnih ˇ celic**

- **Oba problema se resujeta ˇ kot 2 locena ˇ problema.**
- **Nista neodvisna, kvaliteno povezovanje je odvisno od kvalitetnega razmesˇcanja. ˇ**
- **Celice razmestimo v vrstice med katerimi je t.i. povezovalni kanal.**
- **Tehnologija izdelave standardnih celic najpogosteje podpira dvoplastno povezovanje (polisilicij in kovina).**

Računalniško načrtovanje digitalnih integriranih vezij v arhitekturi standardnih celic  $17$  od 233  $\mu$ 

## **Primer razmesˇcanja ˇ in povezovanja**

**Zelimo ˇ razmestiti in povezati celice za naslednje povezave:**

- **izhod Q celice W je povezan z A vhodom celice X.**
- **izhod Q celice X je povezan z A vhodom celice Z.**
- **izhod Q celice Y je povezan z B vhodom celice W.**

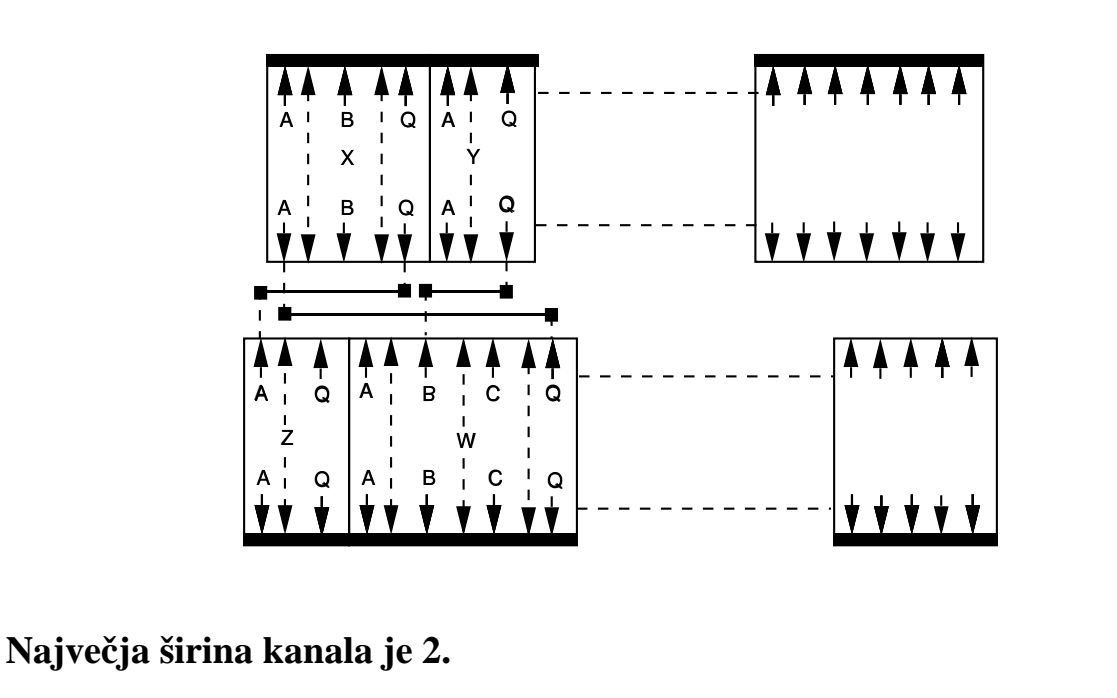

Računalniško načrtovanje digitalnih integriranih vezij v arhitekturi standardnih celic 18 od 23

## **Povezovanja za drugo razmestitev**

**Zamenjajmo celici X in Y v zgornji vrstici. Enake zahteve:**

- **izhod Q celice W je povezan z A vhodom celice X.**
- **izhod Q celice X je povezan z A vhodom celice Z.**
- **izhod Q celice Y je povezan z B vhodom celice W.**

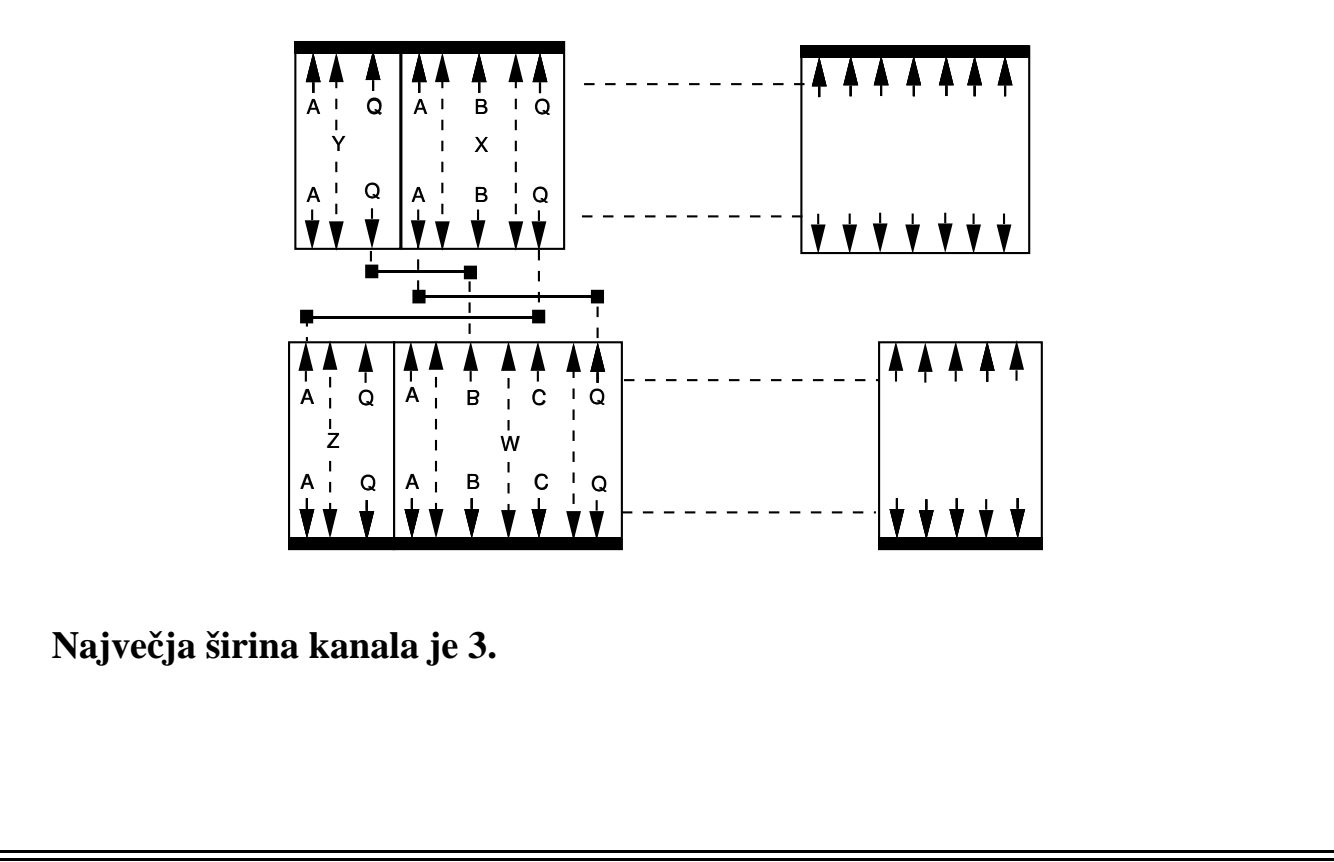

Računalniško načrtovanje digitalnih integriranih vezij v arhitekturi standardnih celic 19 od 23

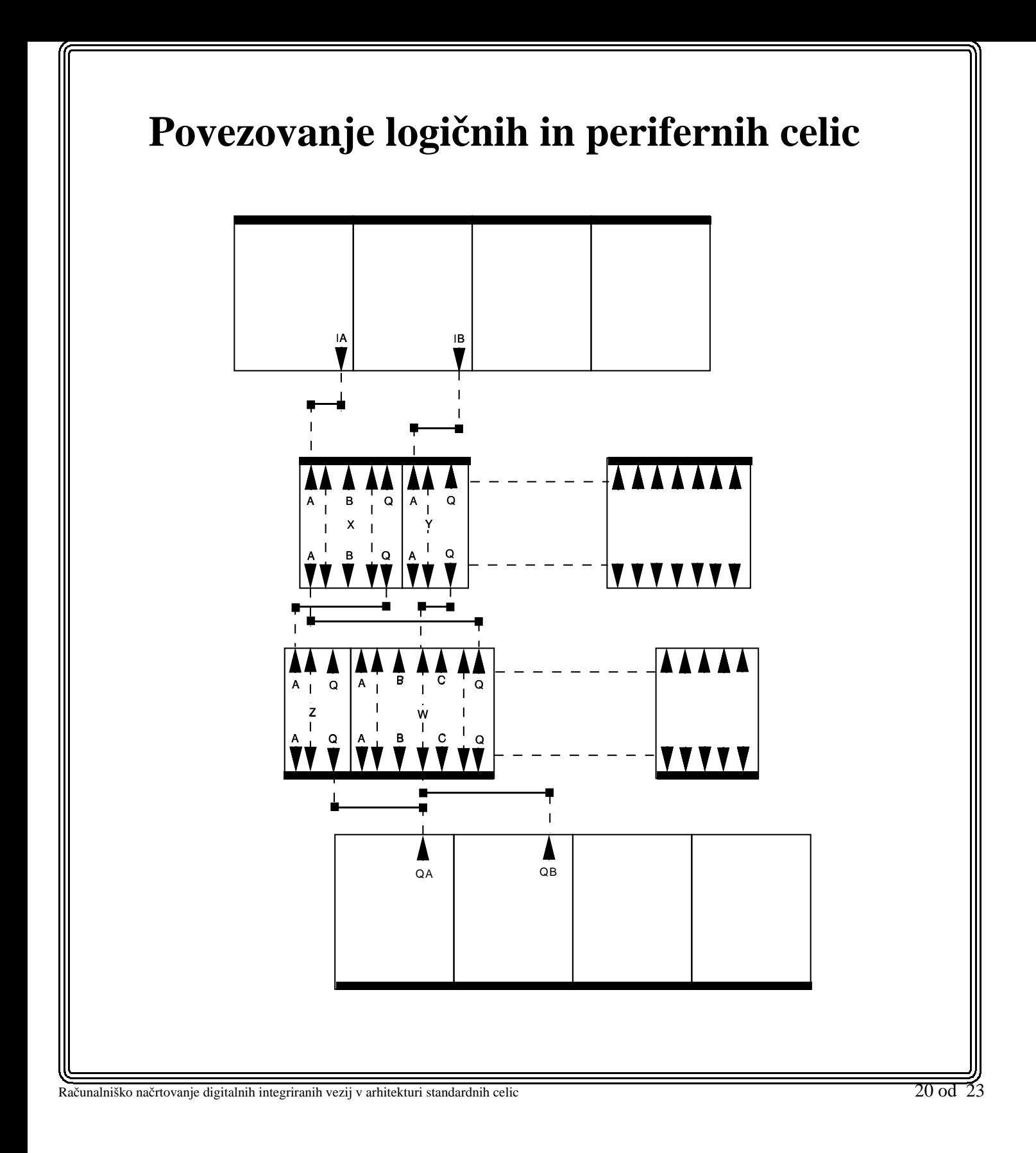

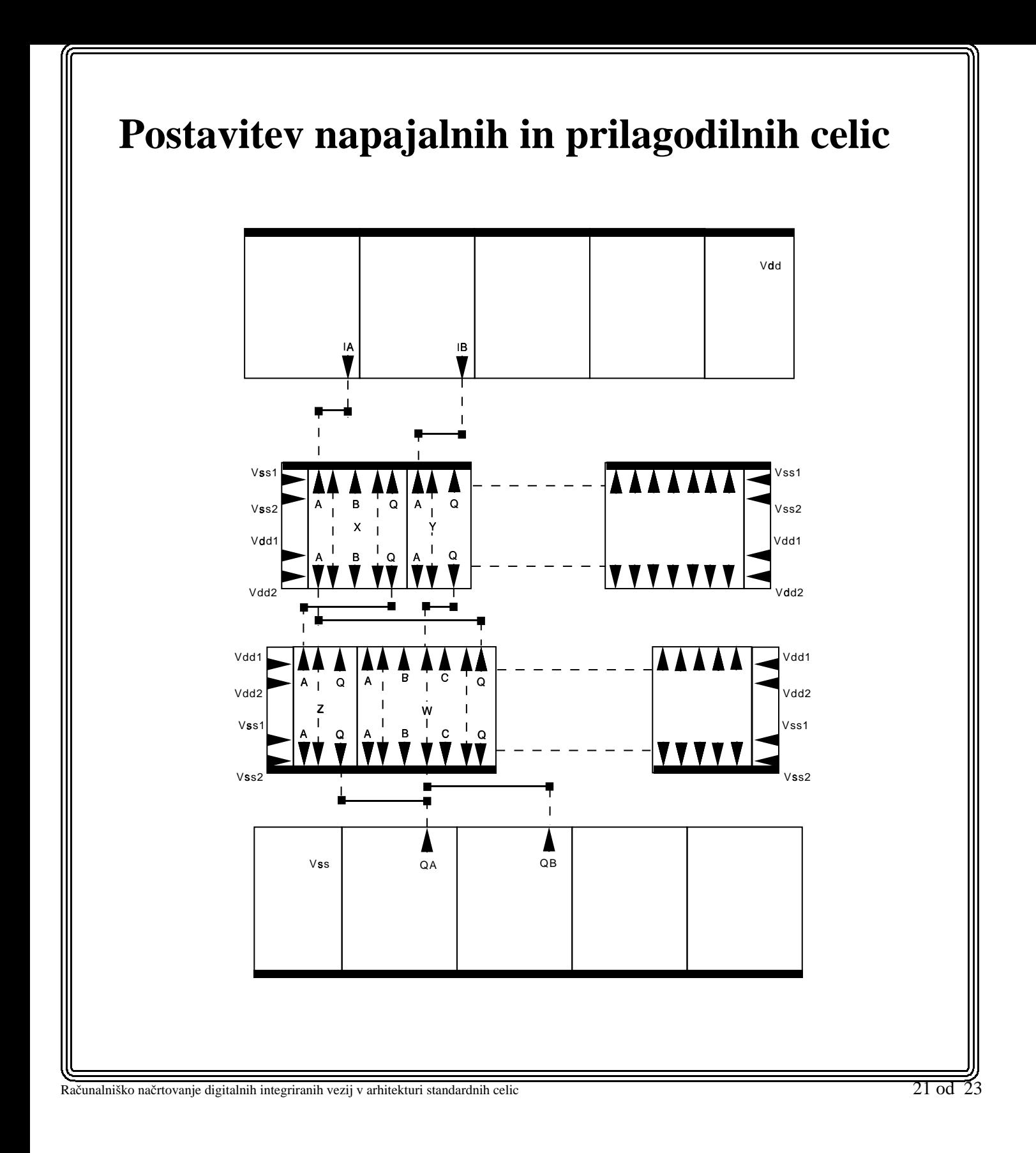

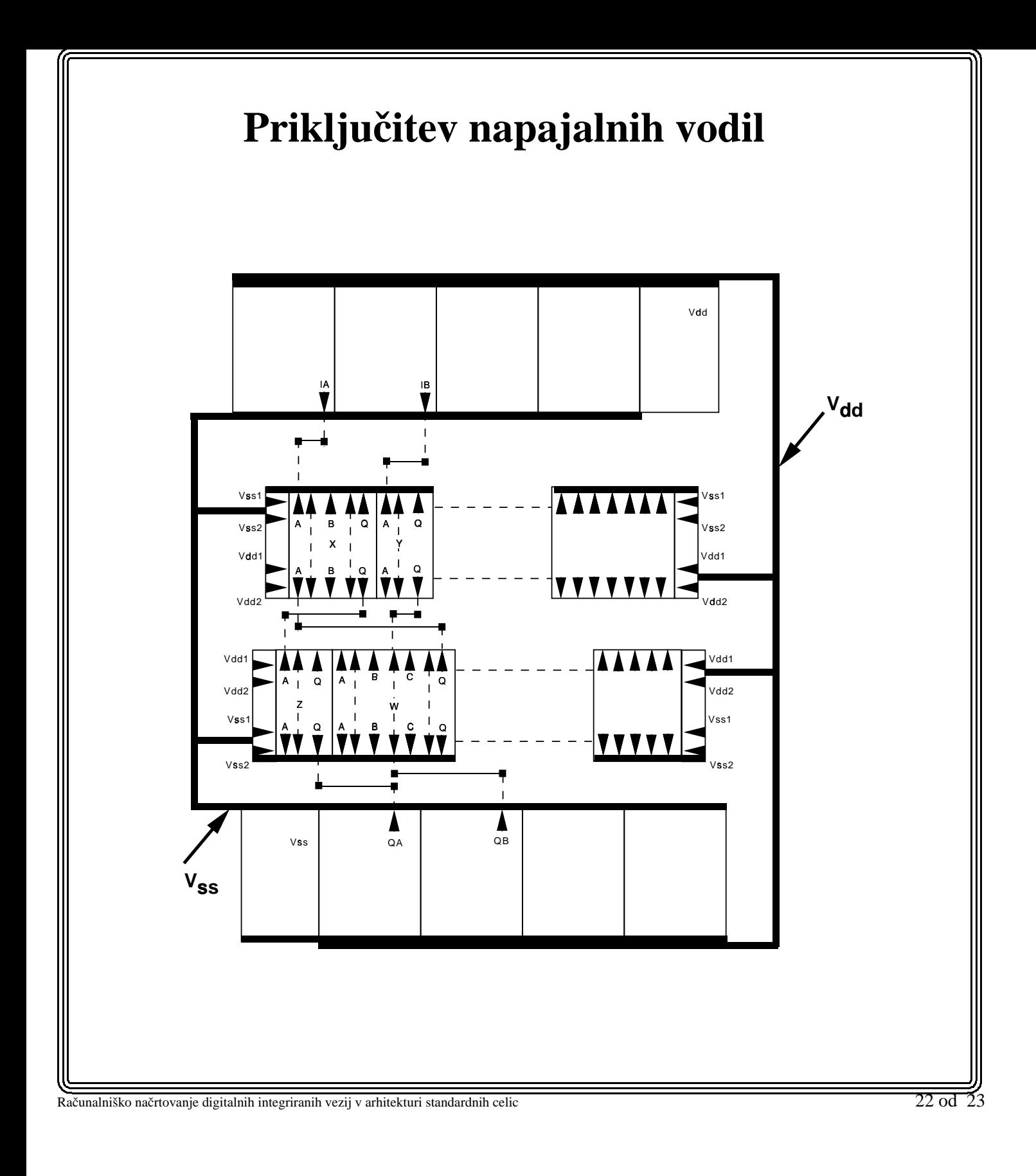

# **Zakljucki ˇ**

- Načrtovanje v arhitekturi standardnih celic predstavlja ugodno razmerje med ceno vezja (stroški načrtovanja in izdelave) in lastnosti delovanja vezja.
- Večina orodij (akademskih in profesionalnih) za načrtovanje integriranih vezij podpira načrtovanje v arhitekturi standardnih celic.
- · Postopek načrtovanja je relativno enostaven.
- Odvisnost od proizvajalca integriranega vezja uporabimo lahko le standardne celice, ki jih določi proizvajalec.

Računalniško načrtovanje digitalnih integriranih vezij v arhitekturi standardnih celic 23 od 23 od 23 od 23 od 23 od 23 od 23 od 23 od 23 od 23 od 23 od 23 od 23 od 23 od 23 od 23 od 23 od 23 od 23 od 23 od 23 od 23 od 23